# форсайт.

## Программа и описание курса **Установка, настройка и администрирование продукта «Форсайт. Аналитическая платформа»**

**Описание курса**: курс предназначен для самостоятельного получения сведений о процессе установки аналитической платформы в различных ОС, освоения принципов администрирования программного продукта.

В рамках курса рассматривается планирование установки аналитической платформы, подготовка сервера СУБД, установка продукта на ОС Linux и Windows, назначение и возможности инструментов администрирования, принципы организации информационной безопасности продукта.

### **Как проходит курс**

Изучение материалов курса выполняется в самостоятельном формате. Курс состоит из разделов, которые содержат перечень тем, относящихся к определенной задаче администрирования платформы. Для каждой темы даны краткие пояснения, приведены ссылки на разделы справки, содержащие сведения по данному вопросу. К некоторым темам добавлены дополнительные учебные материалы.

### **Длительность изучения курса:**

в среднем на изучение курса уходит 30 часов.

#### **Для успешного прохождения курса рекомендуется:**

- иметь навыки установки и администрирования продуктов в ОС Linux и Windows;
- знать принципы работы веб-приложений;
- понимать принципы организации информационной безопасности.

**После прохождения курса** слушатели будут обладать знаниями об установке, настройке и администрировании платформы, знать структуру справочных материалов платформы по установке и настройке, понимать последовательность действий при установке и настройке, владеть информацией о возможностях инструментов платформы, используемых для ее администрирования.

Курс включает следующие **основные темы**:

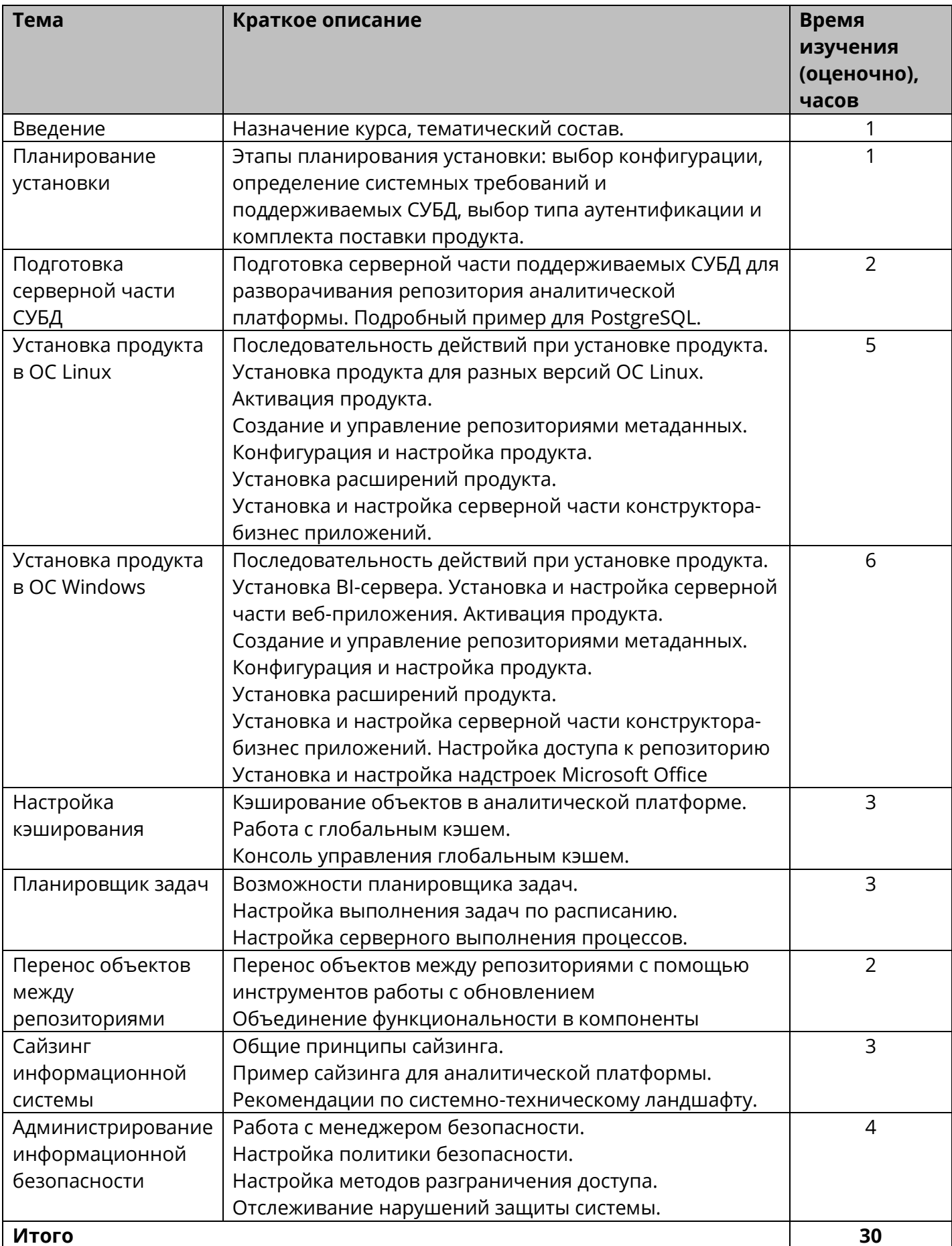